# Connexer Ltd.

#### Packaging Software for Debian

Roberto C. Sánchez Ohio Linuxfest Saturday, September 29, 2007

## Overview

- Slides available online:
	- http://people.connexer.com/~roberto
- Reasons to package software for Debian
- Packaging resources
- Components of a *debian*/ directory
- Assembling the toolbox
- Packaging the software

# Packaging resources

- Debian New Maintainers' Guide
- Debian policy manual (and sub-policies)
- $\bullet$  #debian-mentors on OFTC IRC
- debian-mentors@lists.debian.org
- http://www.debian.org/doc/devel-manuals
- Google
- $\bullet$  Hire me :-)

# Reasons to package for Debian

- Altruism/Contribute • It is (can be) fun
- Build a better OS
- Learn something
- Help your company sell/market product
- Distribute software you wrote yourself
- It is (can be) easy
- It is a challenge
- You can target a larger audience
- It will help you on the road to being a Debian Developer

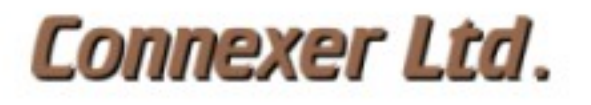

## debian/ directory components

- $README. Debian notes to users$
- *changelog*\* changes and bug closures
- compat\* debhelper compatibility level
- control $*$  package descriptions/priorities
- copyright\* license and copyright info
- $\bullet$  cron.d if the package needs a cron job
- defaults package default settings

# debian/ directory components

- $\cdot$  dirs\* directories which must be created
- $\cdot$  docs documentation files
- examples sample code/scripts to install
- $\cdot$  *init.d* initialization script
- info/man pages if not included upstream
- $menu$  place binaries in Debian menu
- patches/ location of dpatch patches

# debian/ directory components

- $\{pre, post\}$  {inst,rm} maintainer scripts
- $rules^*$  makefile for building package(s)
- shlibs library version information
- watch automate process of updating to new upstream releases
- $\bullet$  \*.*install* for creating multiple binary packages (e.g., shared and static libs)
- Anything with an asterisk  $(*)$  is required

# Assembling the toolbox

- "Debian Package Customization HOWTO"
	- Describes how to modify existing packages
	- Explains how to setup the necessary tools
	- online: http://people.connexer.com/~roberto
- Necessary packages: dh-make, piuparts, devscripts, debhelper, dpkg-dev, sudo, fakeroot, pbuilder, gnupg, lintian, linda
- Other: local mirror or fast 'net connection
- Find some software to package onnexer Ltd.

## About the example

- Name: tuition-ledger
- Developer: me
- License: GPL
- Status: unreleased as of yet
- Purpose: database-driven application to track tuition obligations and payments for a small Christian school

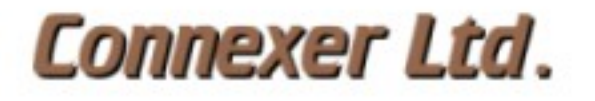

# Packaging the software

- Obtain the source tarball
- Debianize the source using dh\_make
- Remove unnecessary files from debian/
- Rename to remove .ex extensions
- Edit remaining files
- Add any new needed files
- Build the package

# Obtain source and Debianize

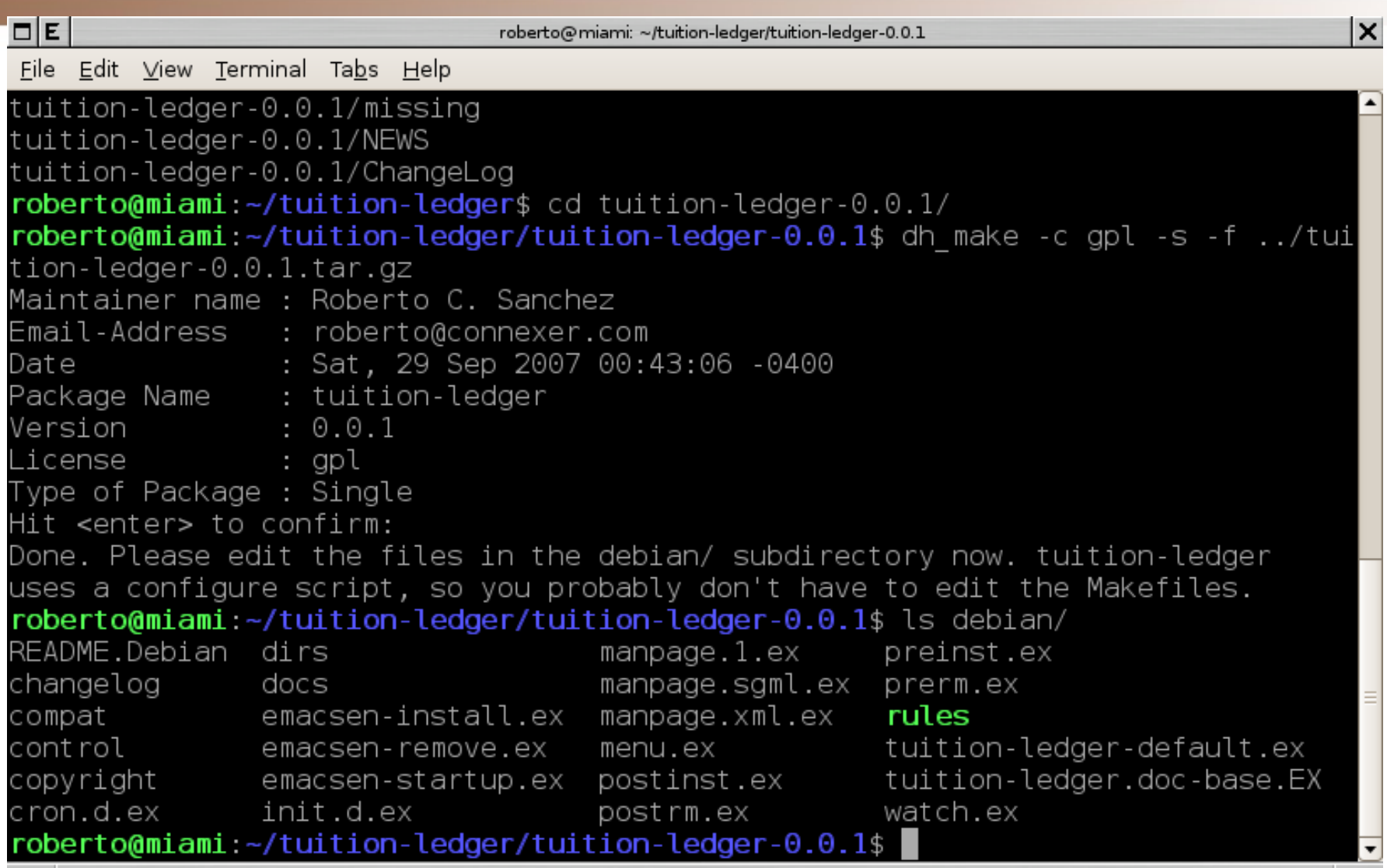

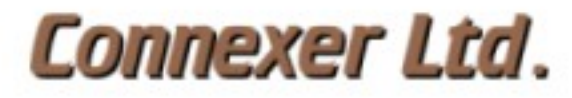

# Edit remaining files

- Edit changelog with `debchange`; close ITP (for first release) or note changes
- Place author, copyright and license information in the copyright file
- Review all files in upstream tarball and note differently licensed files in copyright
- Update list of directories to create in *dirs*
- Create menu entry in *menu* file (check menu sub-policy)

# Edit remaining files

- Create watch file entry
	- Follow examples included in watch.ex
	- Test with ` uscan --verbose --report` from top-level source directory
	- This is used in the future to check for new releases
- Edit maintainer scripts as necessary

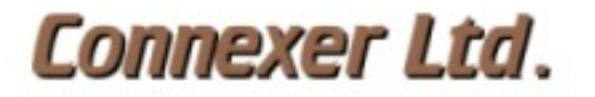

# The control file

- Consult Policy 2.4 and 2.5 for section and priority information
- Add short and long descriptions
- Add build-time dependencies (any libraries or programs needed to compile and/or build the software)
- Add non-library dependencies, recommendations and suggestions
- Specify arch: any, all, or a list

### The control file

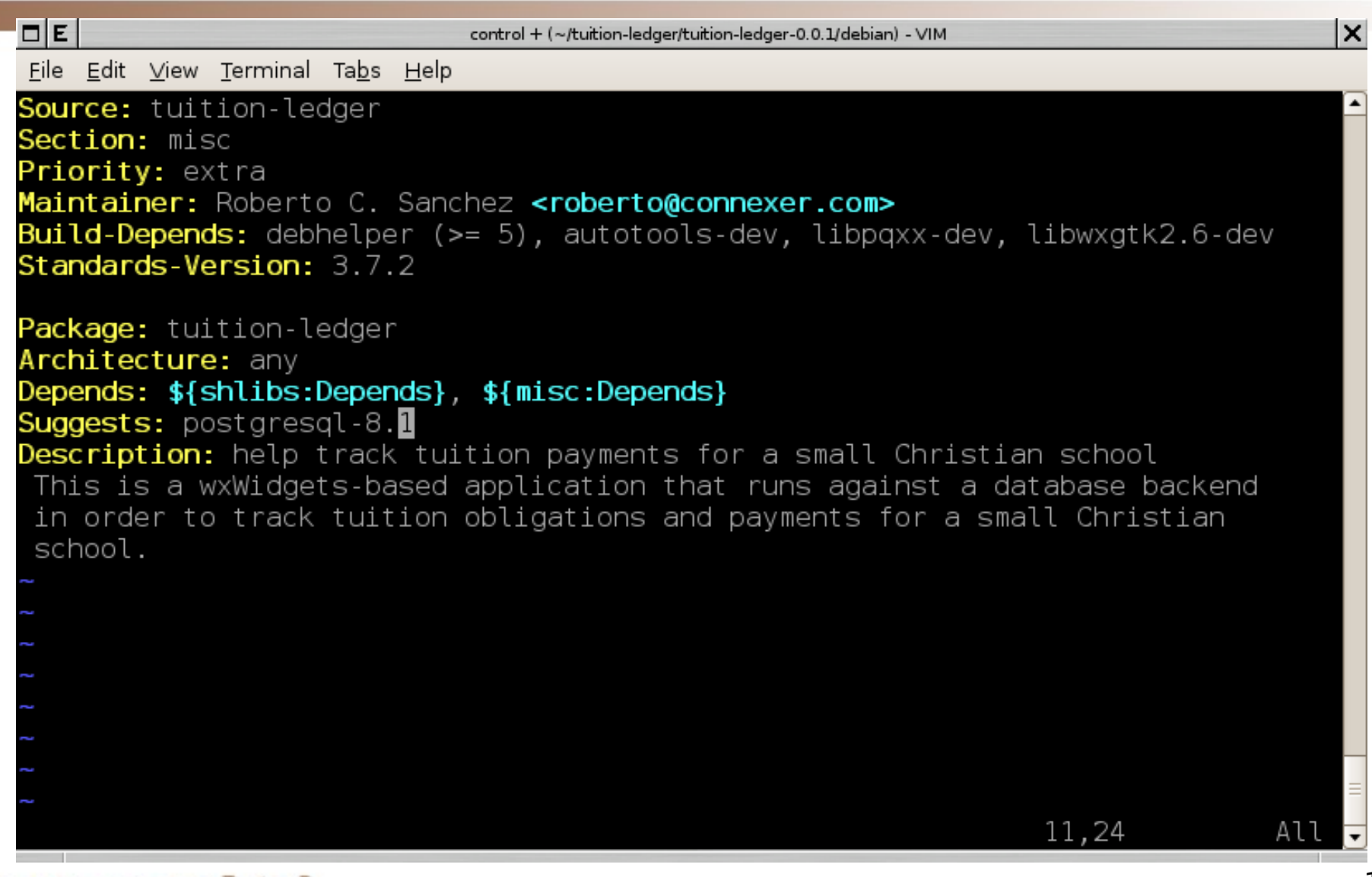

# The rules file

- The remaining discussion assumes  $C/C++$ software that uses standard GNU tools
- Read comments in the *rules* file and fill in appropriate code or tweak what is there
	- the proper `configure ` invocation
	- the proper `make` invocation
	- the proper `make install` invocation
	- the proper `make distclean` invocation
- Delete unnecessary commands

### The rules file

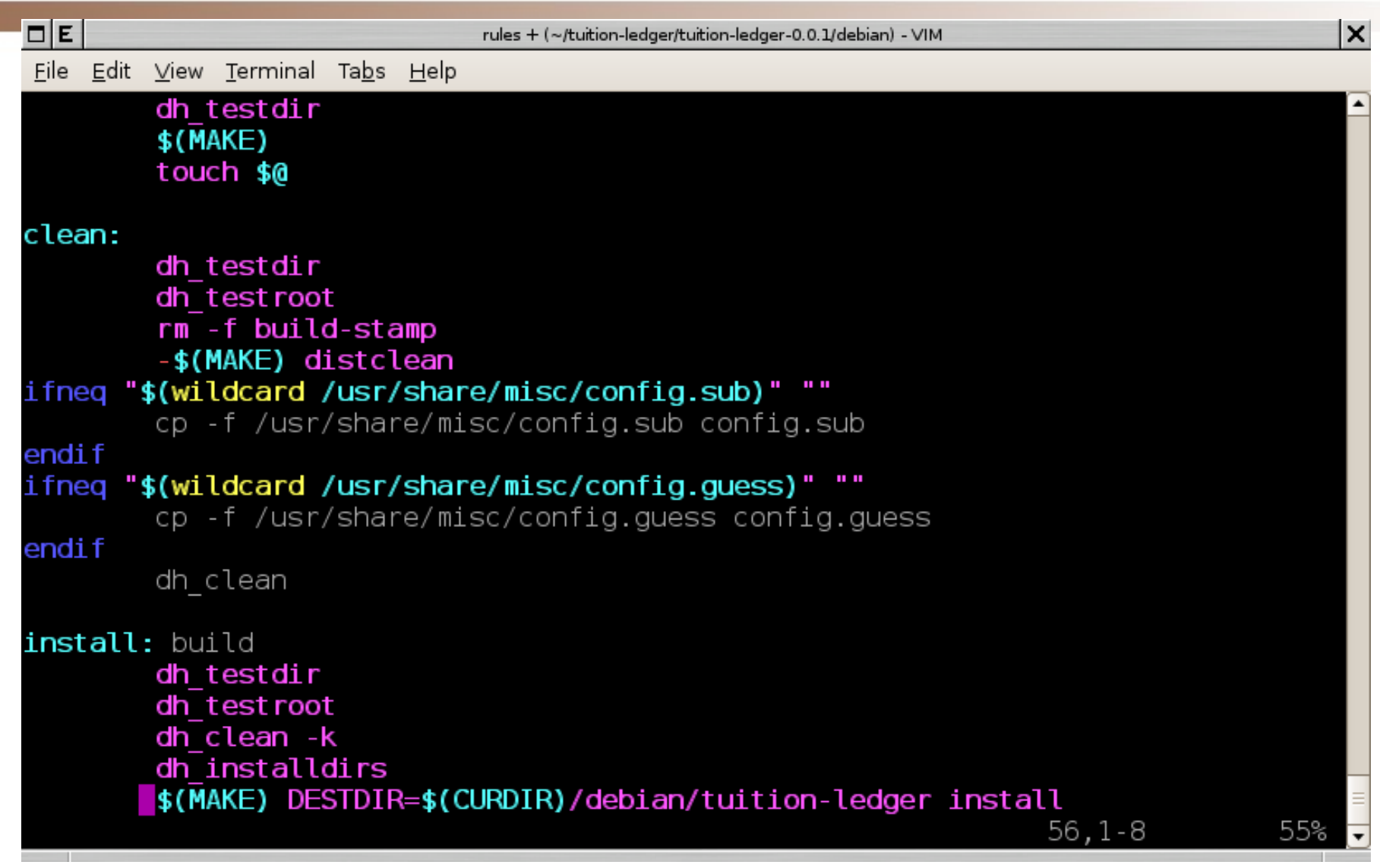

## Build the package

```
\BoxE
                                                                                    lx
                              roberto@miami: ~/tuition-ledger/tuition-ledger-0.0.1
File Edit View Terminal Tabs Help
 -> unmounting dev/pts filesystem
 -> unmounting proc filesystem
Current time: Sat Sep 29 01:59:16 EDT 2007
pbuilder-time-stamp: 1191045556
 -> cleaning the build env
    -> removing directory /var/lib/chroot/pbuilder-sid/build//20977 and its subd
irectories
signfile /var/lib/chroot/pbuilder-sid/results/tuition-ledger 0.0.1-1.dsc B2B97B
Β1
You need a passphrase to unlock the secret key for
user: "Roberto C. Sanchez <roberto@connexer.com>"
1024-bit DSA key, ID A7C89464, created 2006-07-15 (main key ID B2B97BB1)
 signfile /var/lib/chroot/pbuilder-sid/results/tuition-ledger 0.0.1-1 i386.chang
es B2B97BB1
You need a passphrase to unlock the secret key for
user: "Roberto C. Sanchez <roberto@connexer.com>"
1024-bit DSA key, ID A7C89464, created 2006-07-15 (main key ID B2B97BB1)
Successfully signed dsc and changes files
roberto@miami:~/tuition-ledger/tuition-ledger-0.0.1$
```
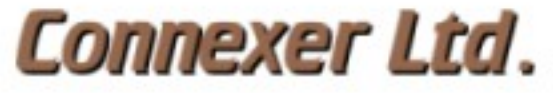

### Check the results

- Hopefully the build succeeded
- Make sure .  $diff.$  qz is not bloated ( $\sim$ 10k)
- Run `piuparts` to check install/remove
- Run lintian -viI <changes file>
- Run linda -vi <changes file>
- Run `dpkg --info <*deb\_file(s)*> `
- Run `dpkg --contents <*deb file(s)*>

### Install the package

- Use `dpkg -i <*deb\_file(s)*> `to install
- Alternatively, place .debs in local repo
	- "Setting up your own APT repository with upload support" at debian-adminitration.org

# Beyond the basics

- If you need to patch the upstream code, consider using dpatch
- Fix all the lintian and linda warnings
- Override bogus warnings
- Build more complex packages
- Use debconf to handle configuration data

## Summary

- Building Debian packages can be fun and profitable
- Start small and work your way up
	- Don't try to package gcc or postgres at first
	- Avoid the more exotic options at first
- Make a habit of creating clean, policycompliant packages from the start

#### Questions?

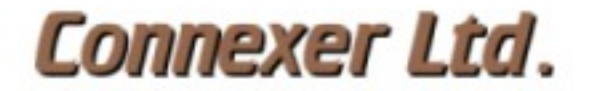